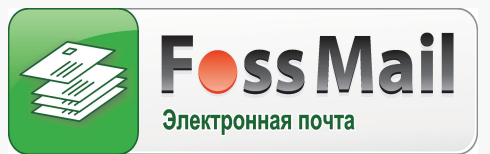

# Внедрения

- ОАО «Райффайзен Банк Аваль»
- АКИБ «УКРСИББАНК»
- Банк «Петрокоммерц Украина»
- Банк «Столица»
- Банк «Страховой Альянс»
- Банк «Универсальний»
- ОАО «Ощадный банк Украины»
- Имекс-Банк
- Индекс-Банк
- ПРОМИНВЕСТБАНК
- **УКРСОЦБАНК**
- Банк «Факториал»
- Облгосадминистрации (Киев, Харьков, Полтава)
- Государственная налоговая администрация Украины
- другие

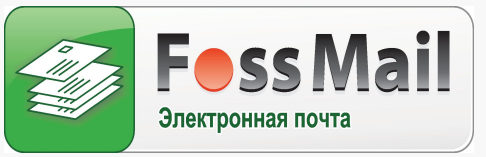

# Назначение и принципы построения FossMail

- FossMail это надежная, быстродействующая, легкая в управлении и недорогая почтовая система. На базе FossMail можно легко построить корпоративную почту, которая с одной стороны может использоваться как офисная, а с другой, как система быстрой и надежной доставки разнообразной технологической информации, порождаемой автоматизированными рабочими местами и процессами.
	- Почтовый сервер работает под управлением операционной системы Windows. В качестве почтового клиента используется FossClient, Microsoft Outlook со встроенным транспортом "MAPI FossMail remote transport", который использует для доставки информации программу TCPFOSS, автоматизированные рабочие места, а также SMTP/POP3 клиенты.

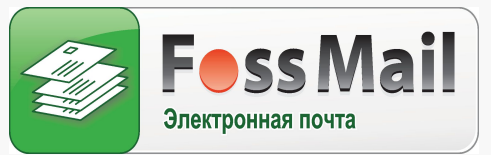

## Состав почтового сервера

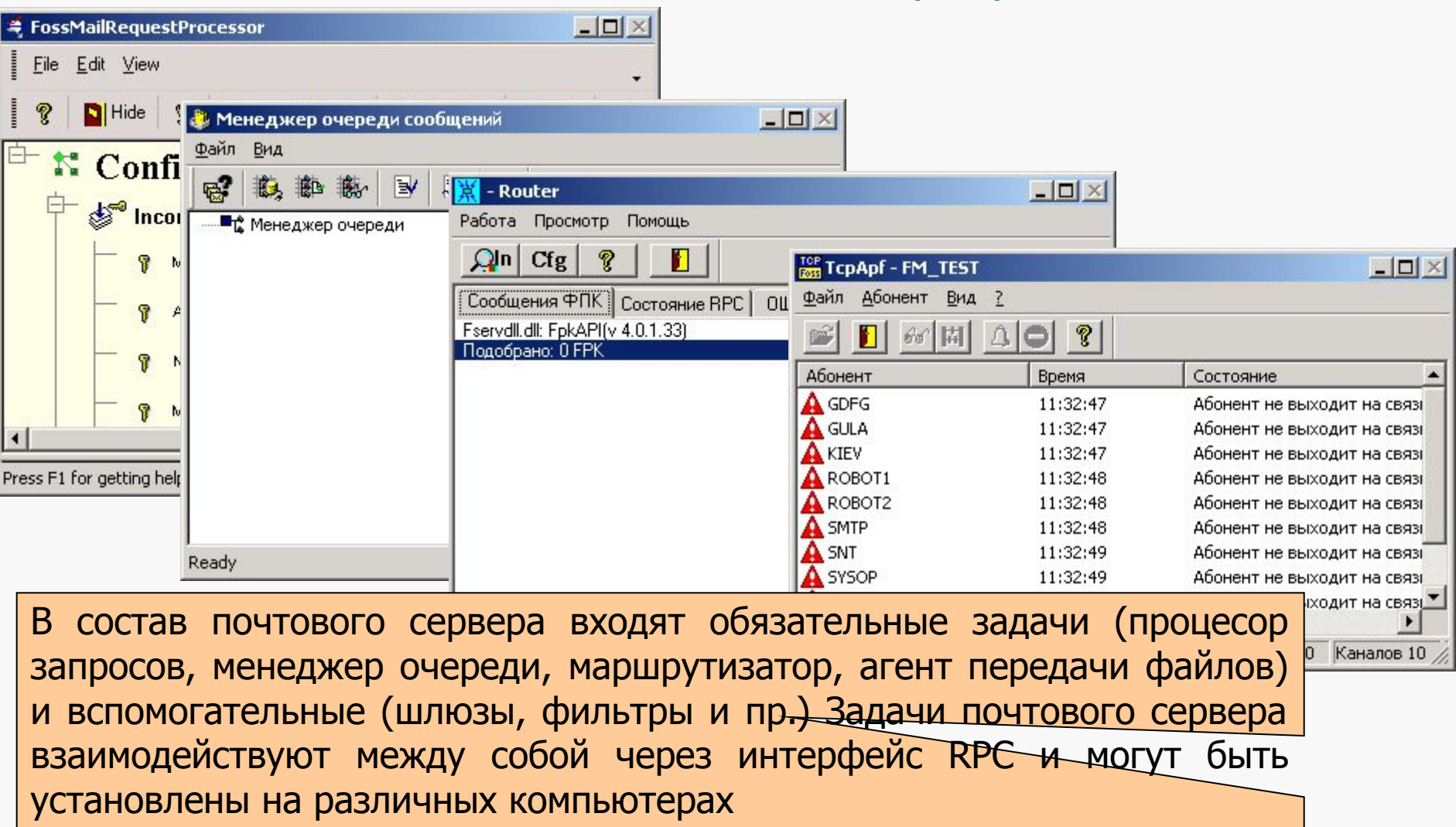

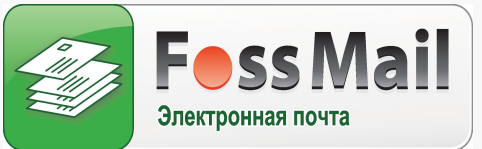

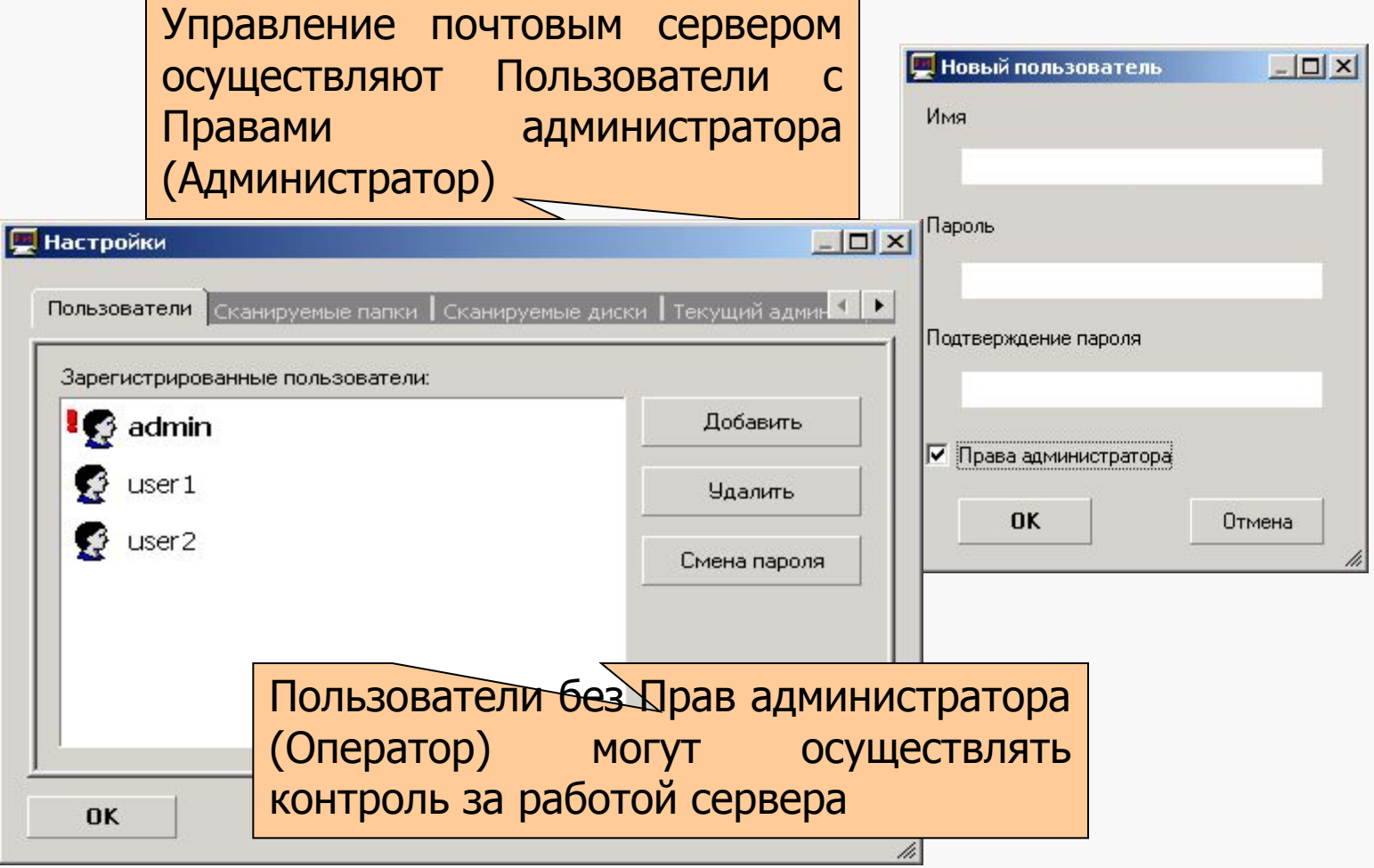

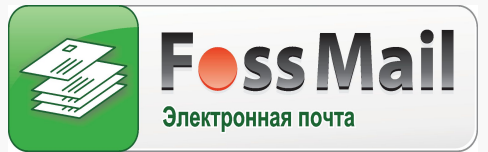

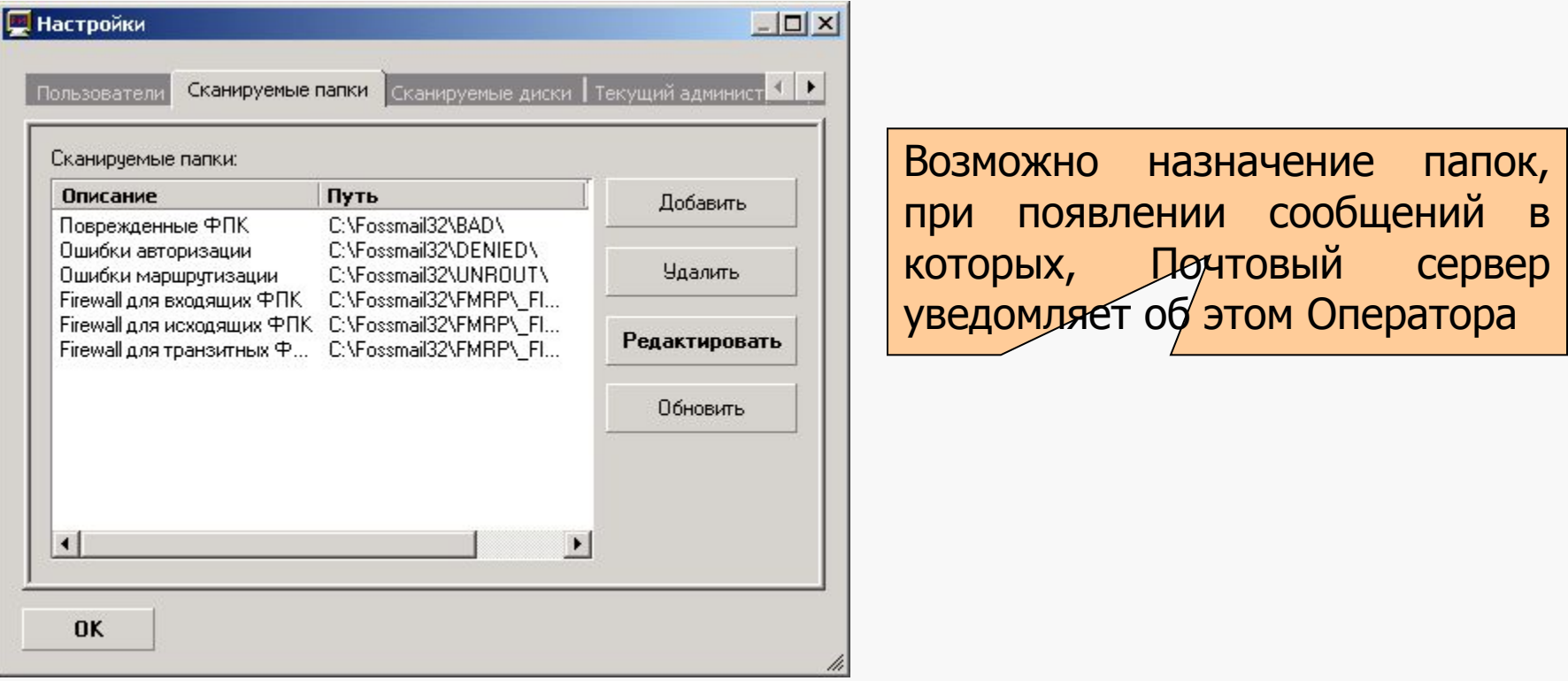

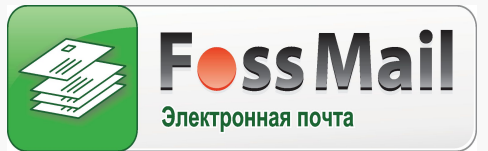

Здесь назначается объем свободного дискового пространства, при котором почтовый сервер выдает сообщение Оператору (опасная граница) или, при бездействии Оператора, штатно останавливает свою работу (критическая граница)

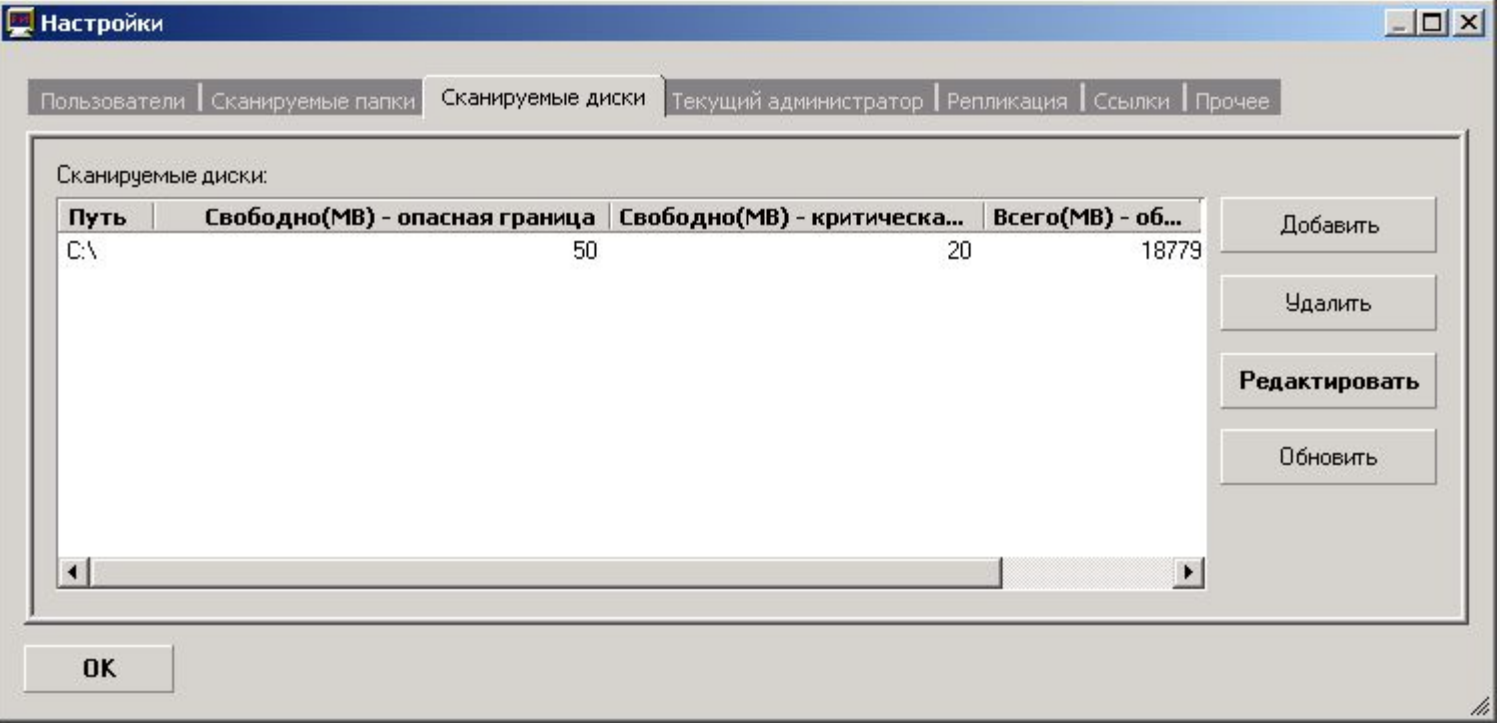

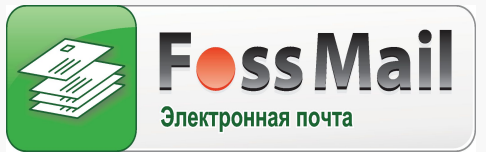

На данной закладке отображается информация о Пользователях, которые в данный момент времени удаленно подключены к почтовому серверу с Правами администратора

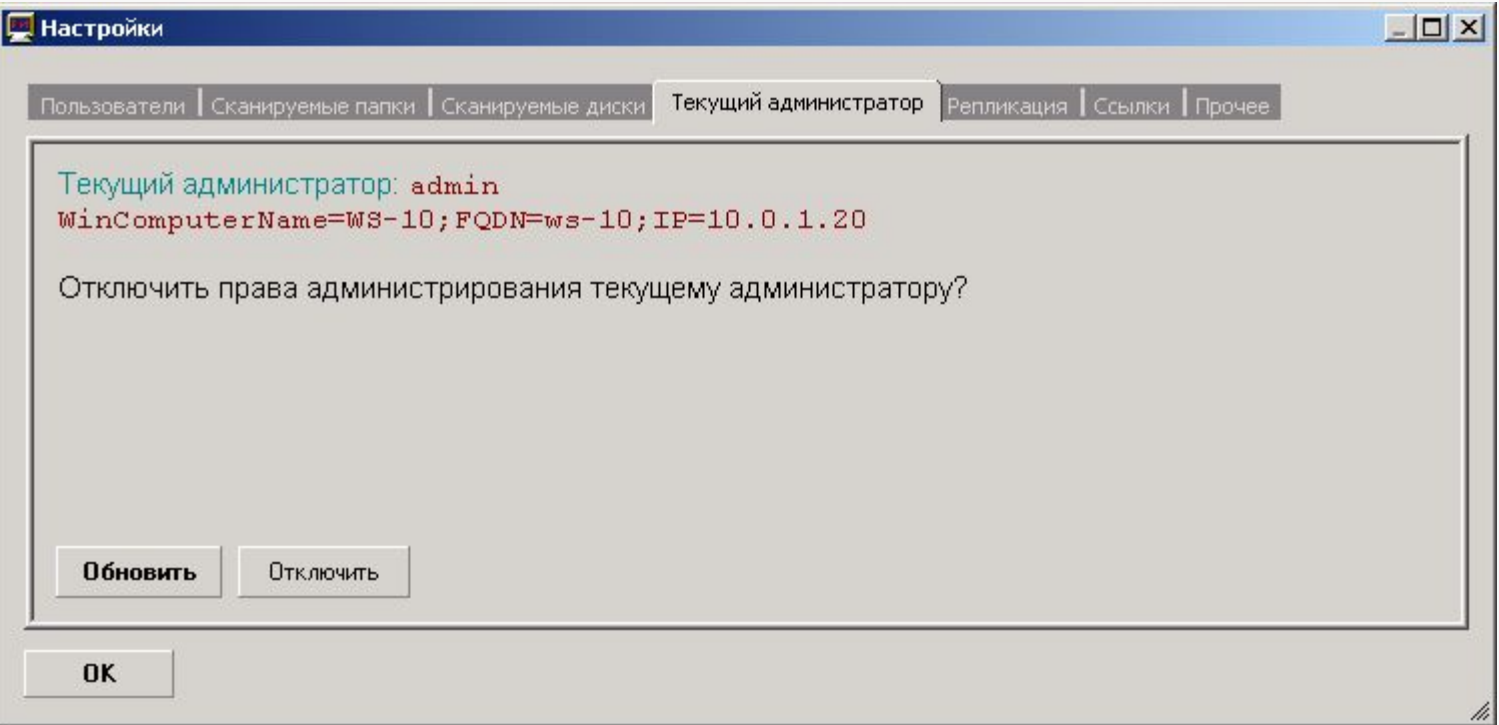

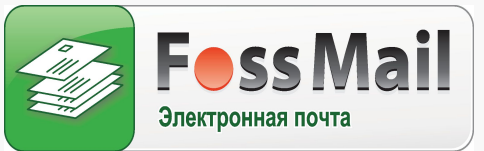

Все сообщения, проходящие через главный почтовый сервер реплицируются на резервном почтовом сервере. На данной закладке отображается информация о системе репликаций, которая предназначена для повышения надежности работы системы

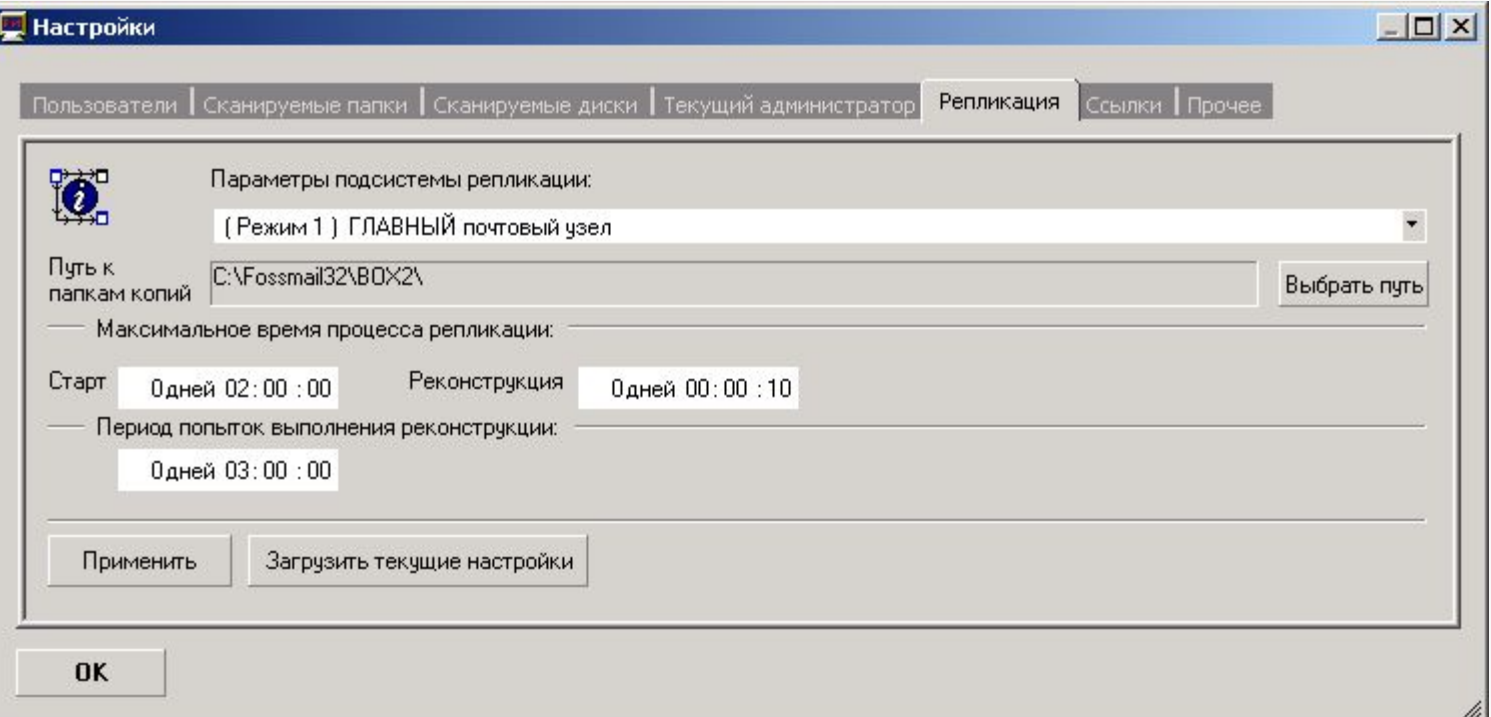

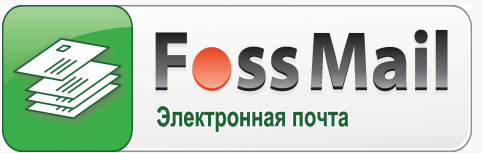

Здесь настраивается таймаут соединения Пользователя с Правами администратора. Если по истечению этого времени администратор не осуществлял каких либо действий то почтовый сервер его автоматически отключит

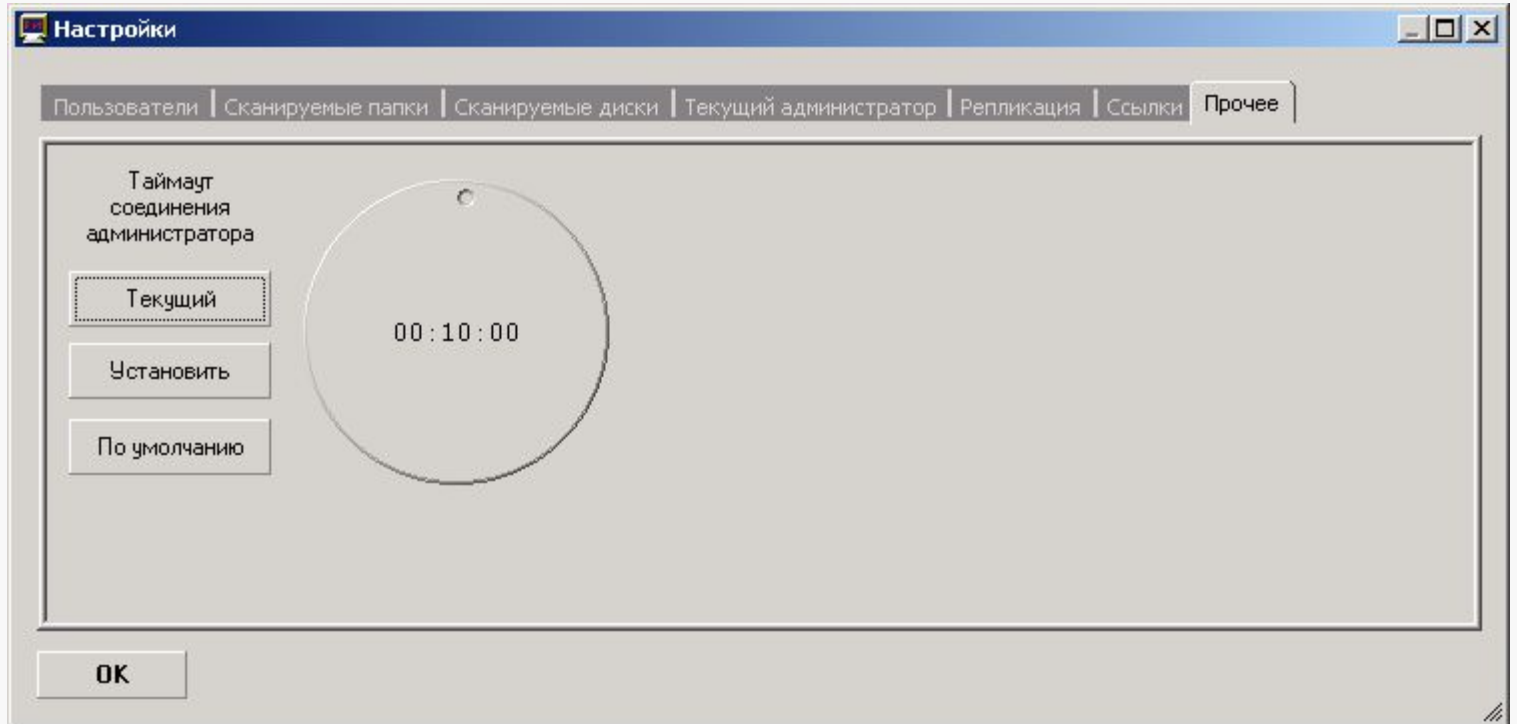

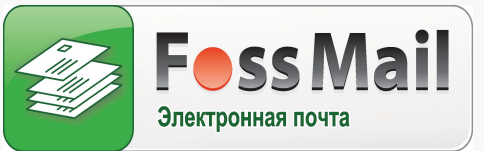

# Управление почтовым сервером

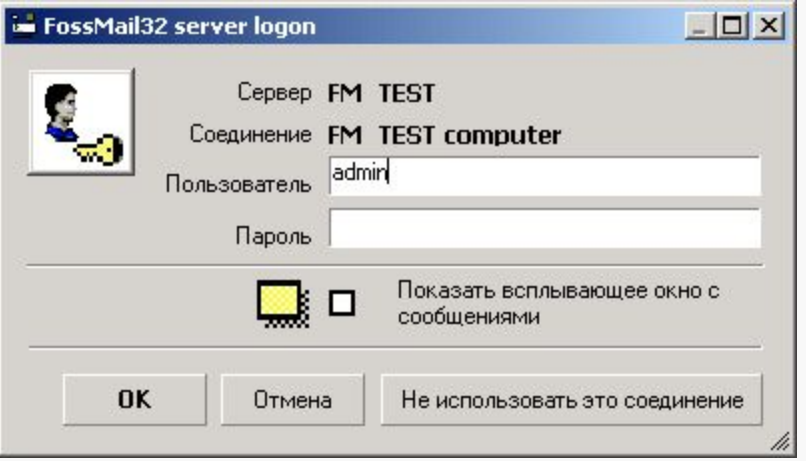

Для управления почтовым сервером предназначена задача удаленной конфигурации. Для ее запуска необходимо ввести Логин и Пароль

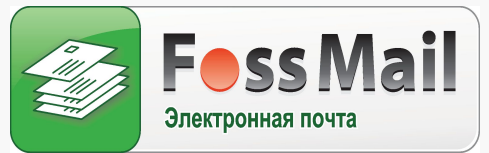

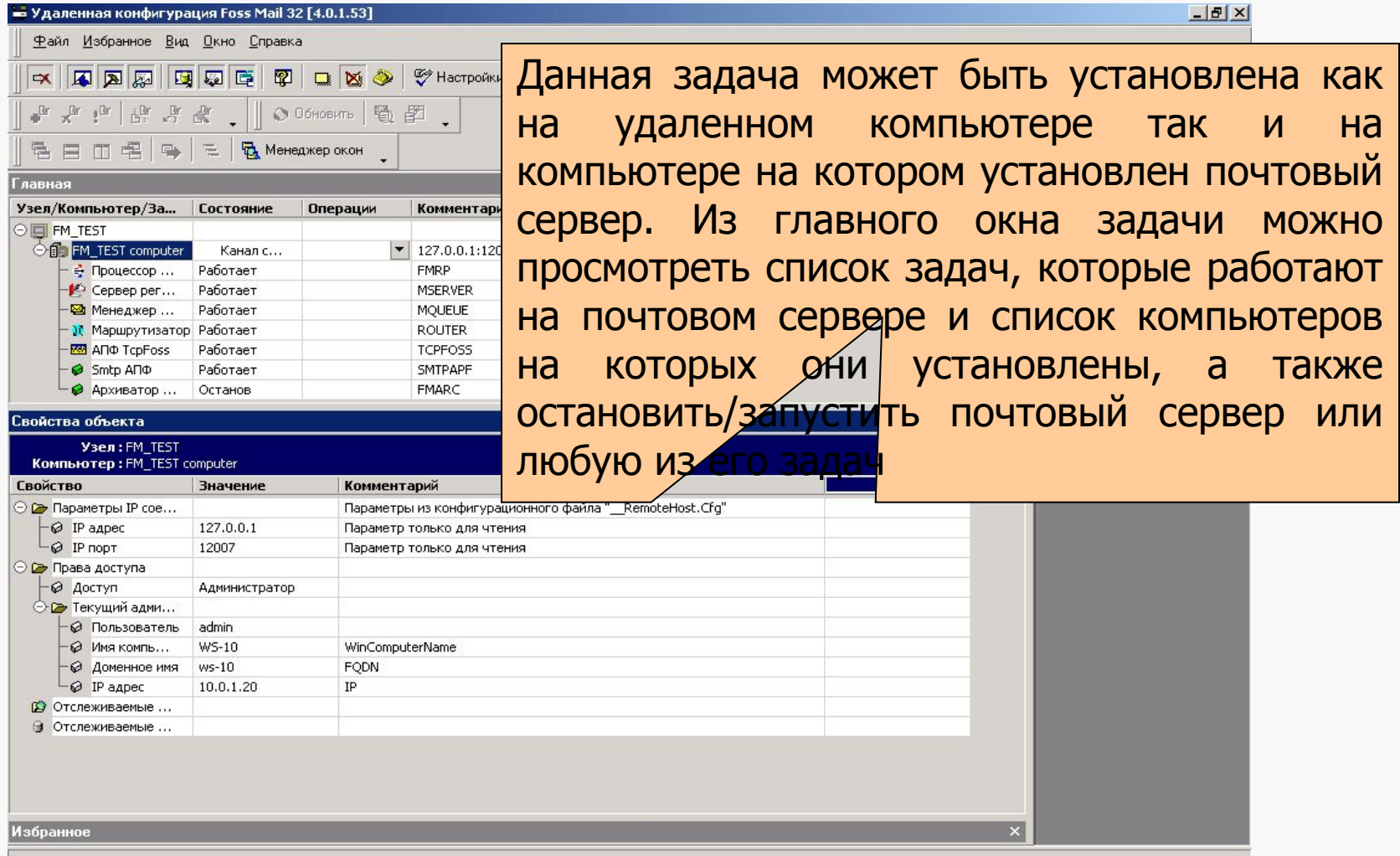

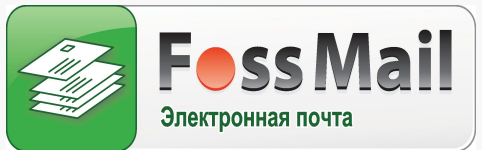

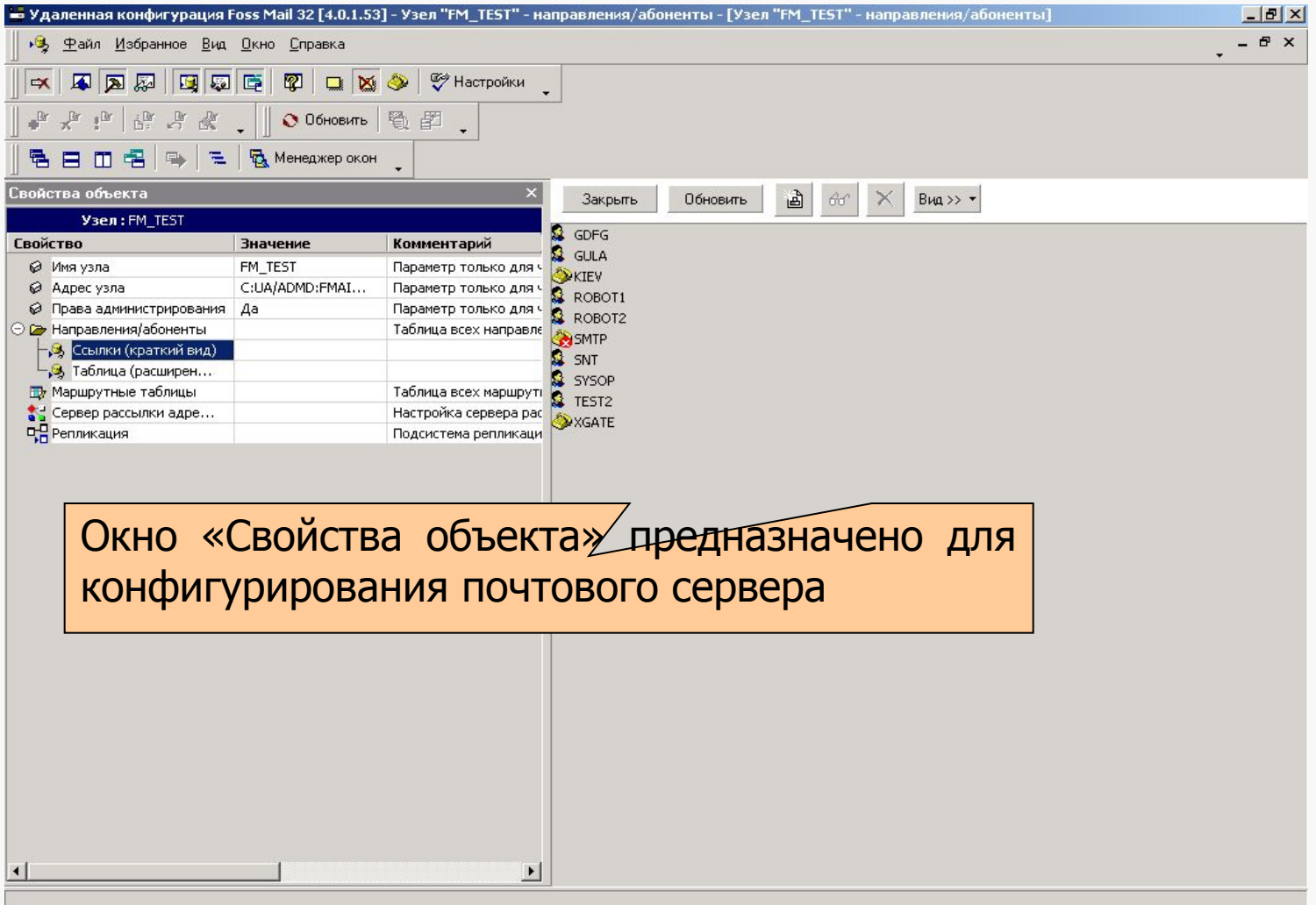

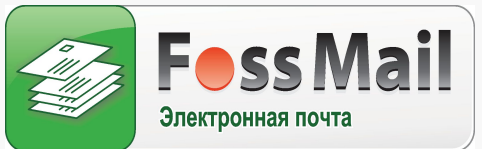

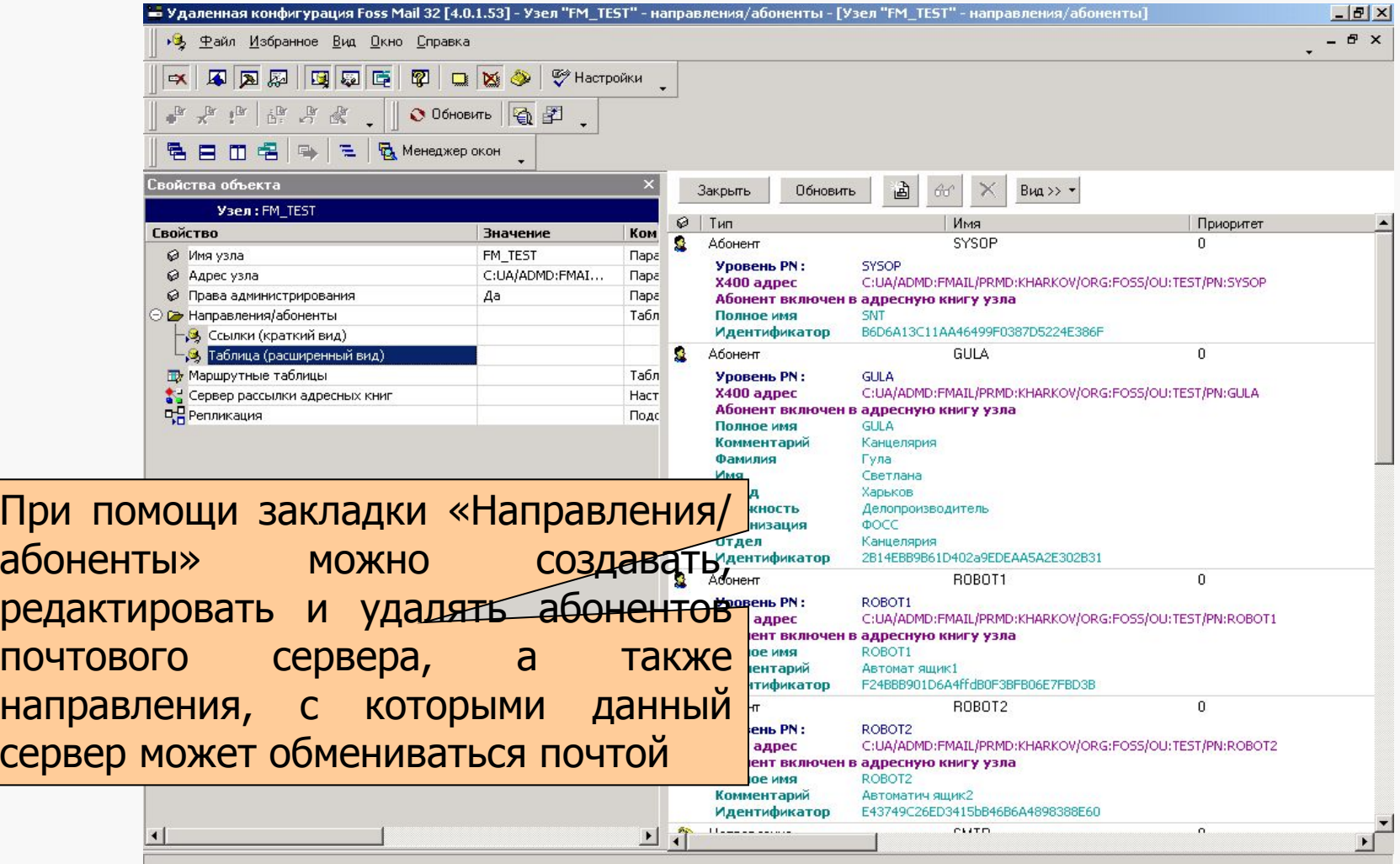

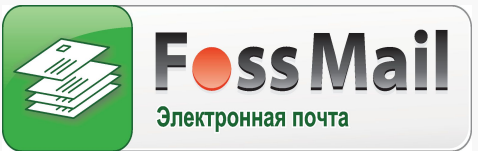

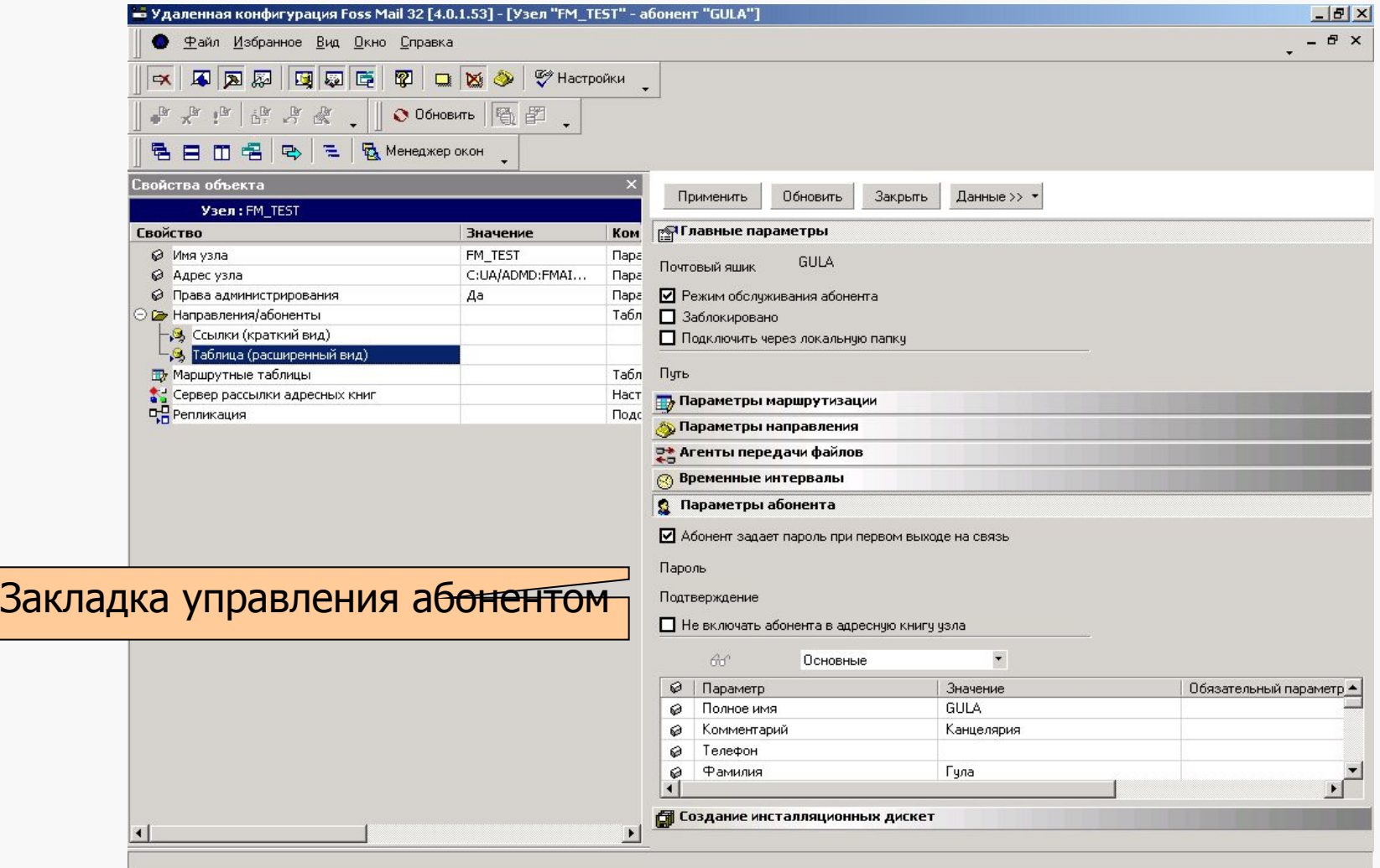

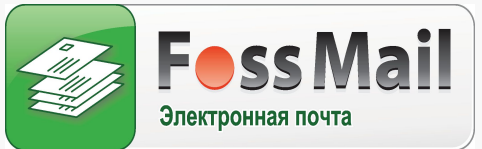

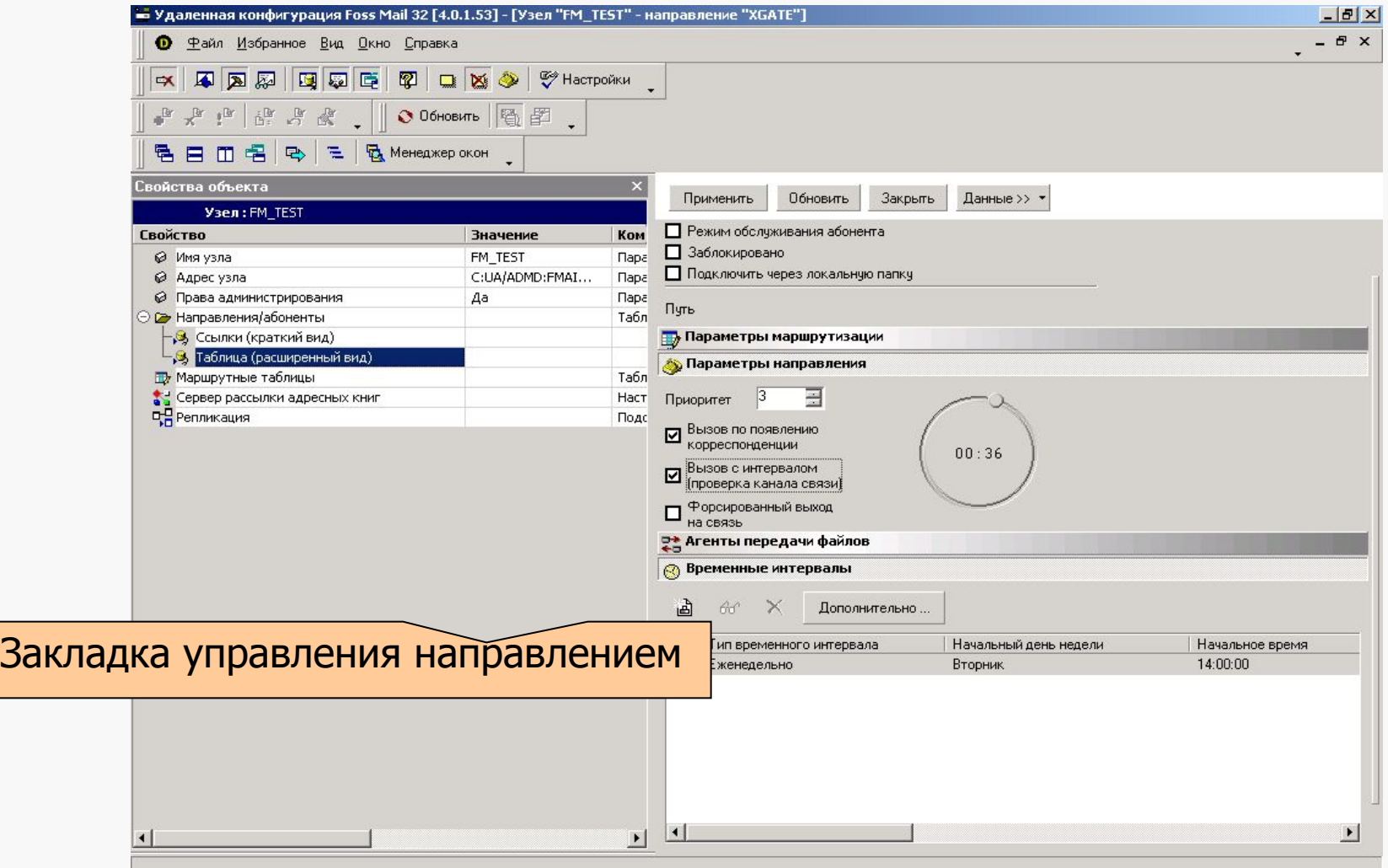

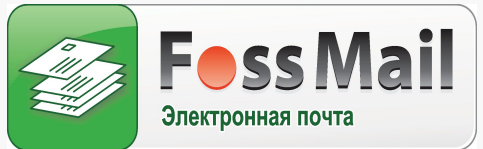

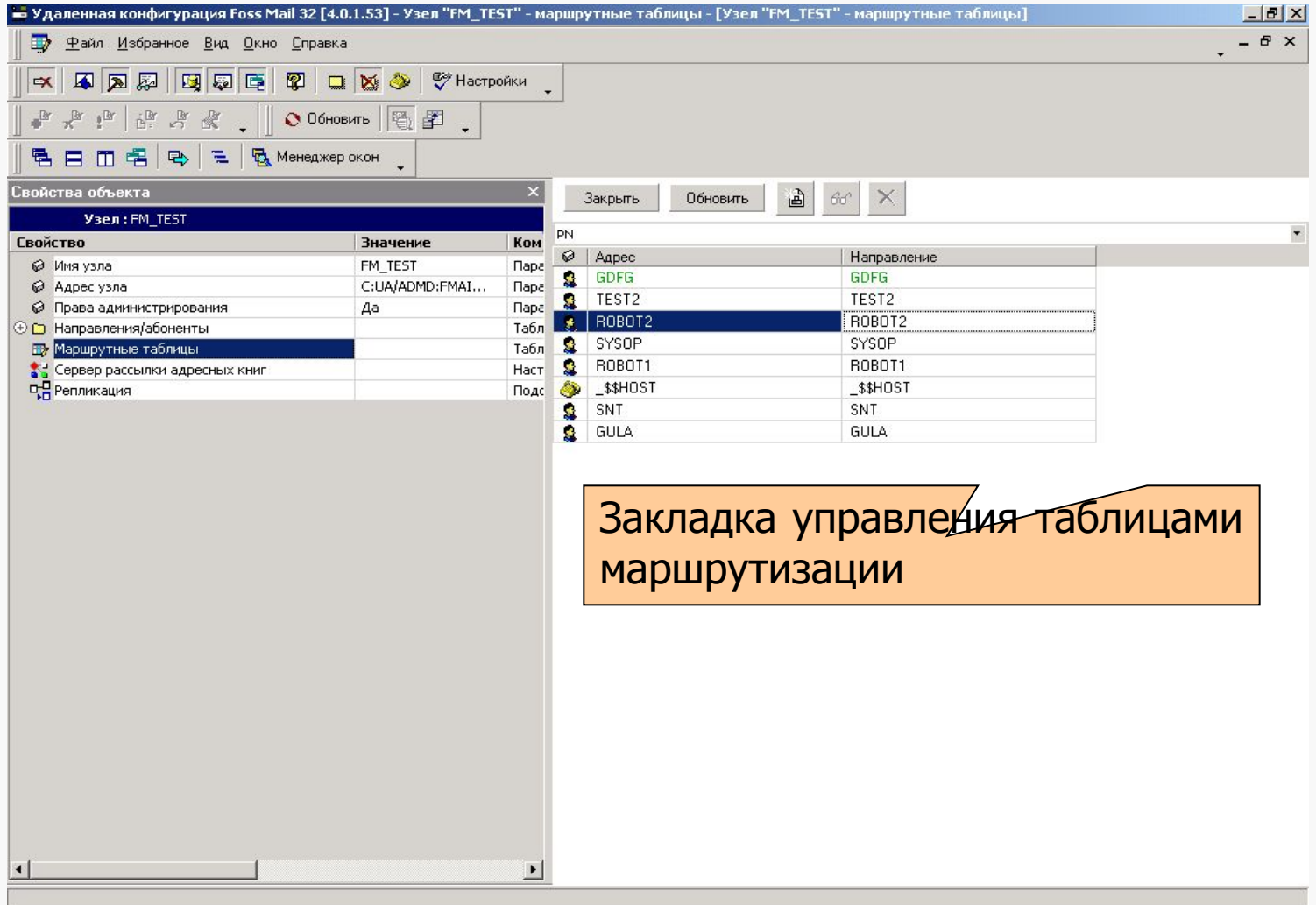

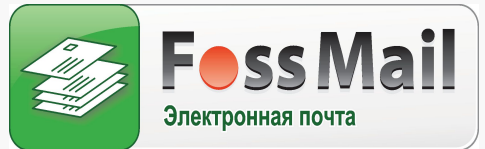

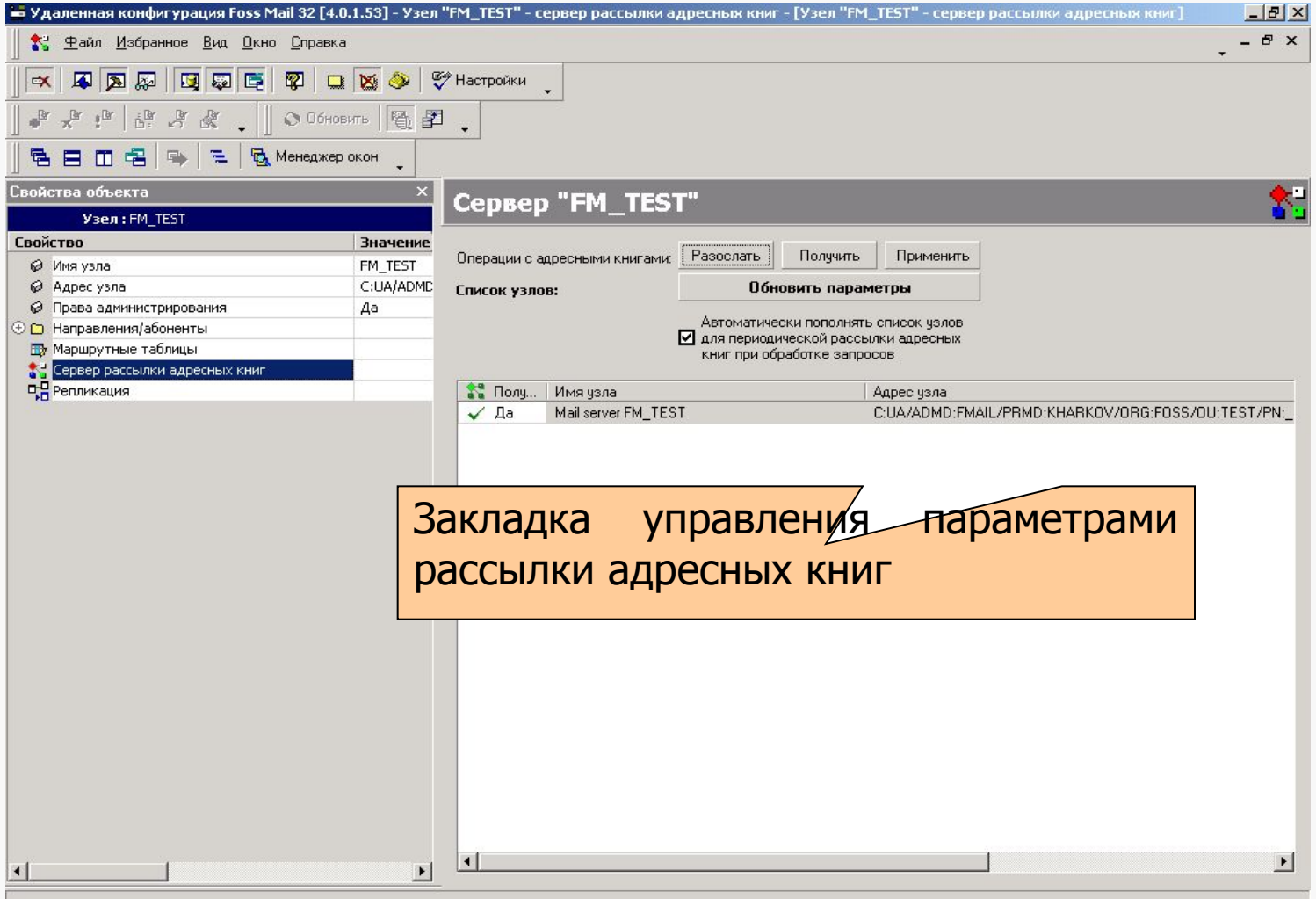

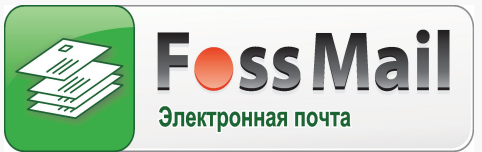

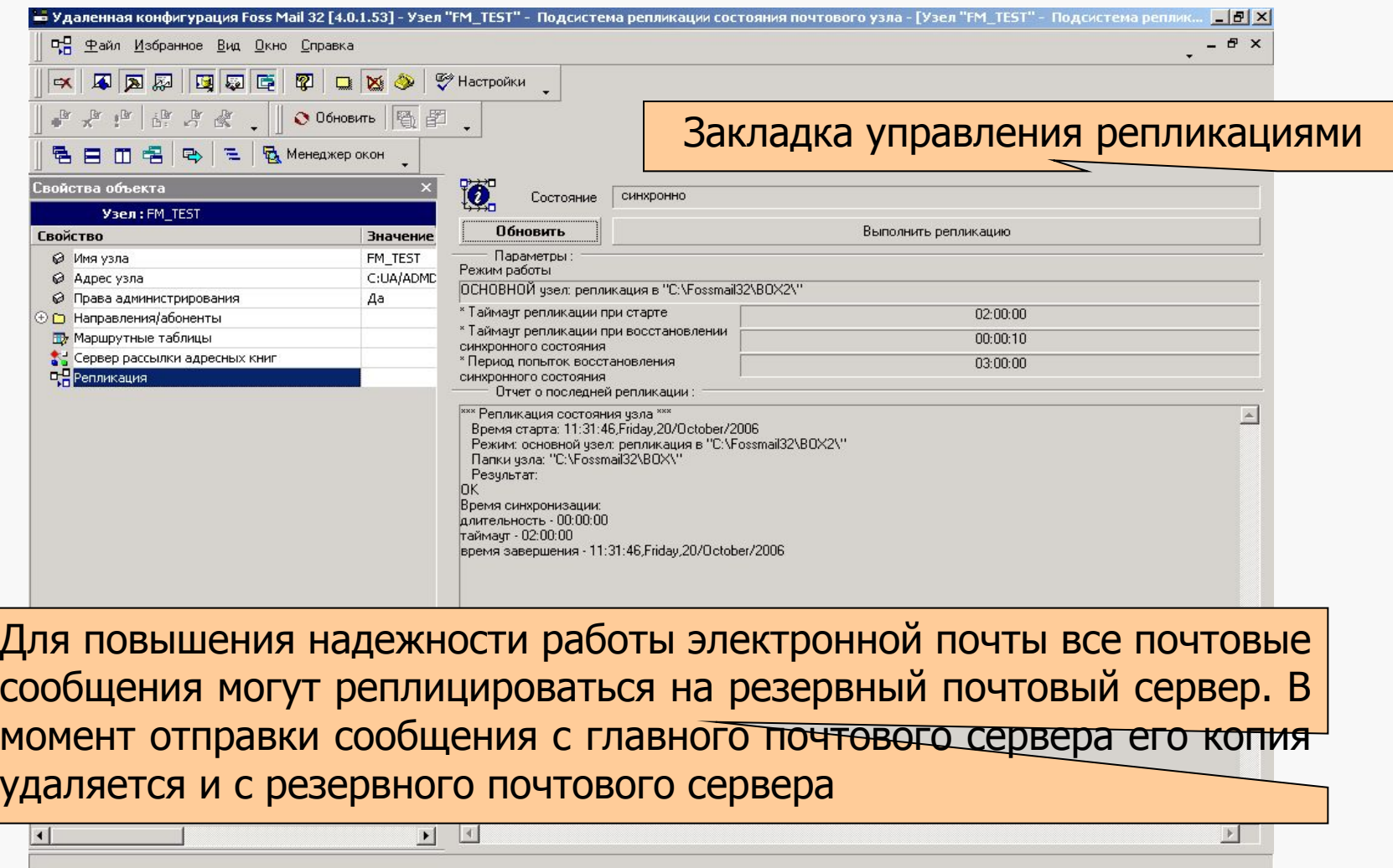

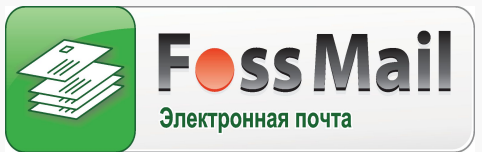

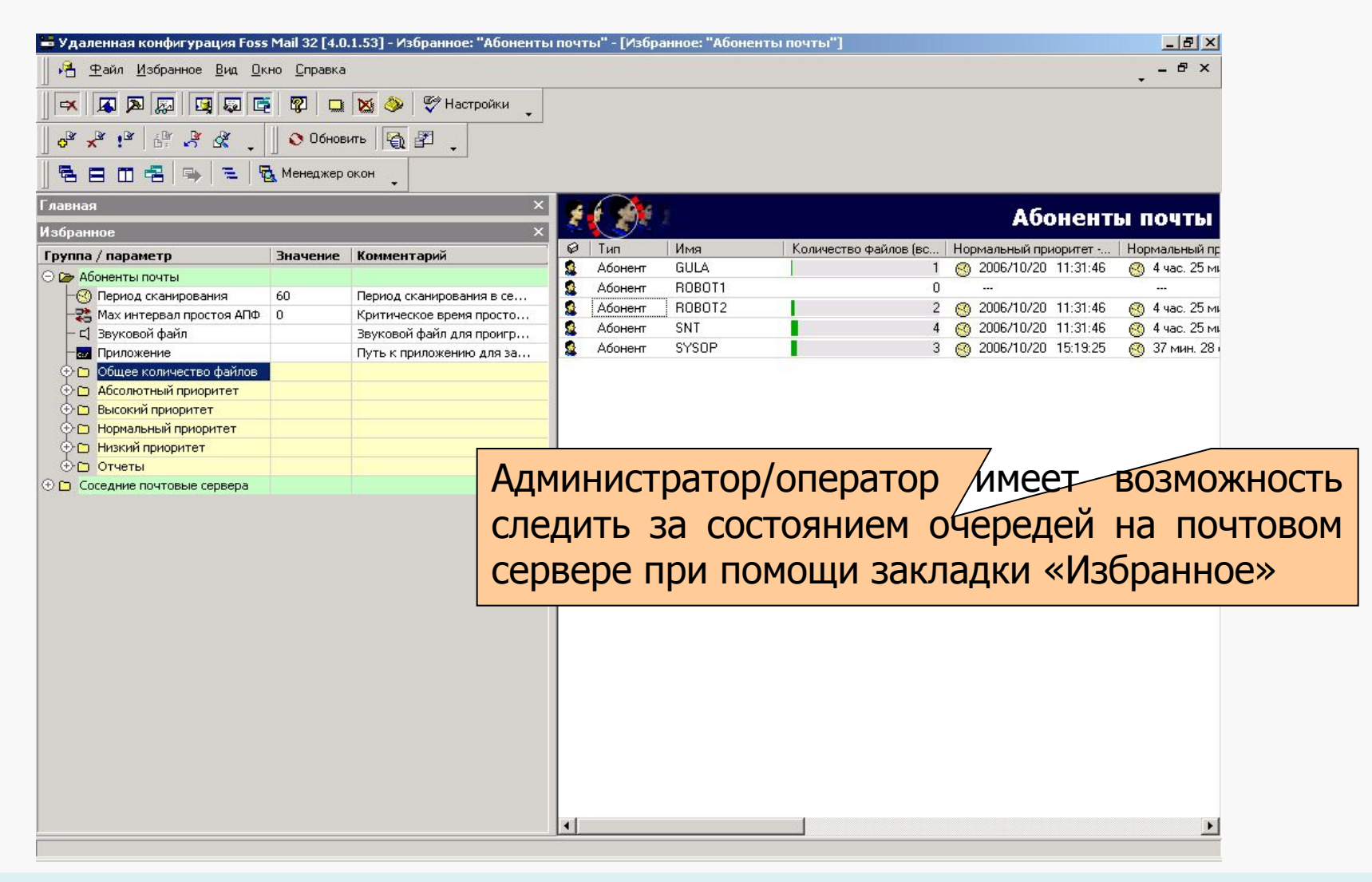

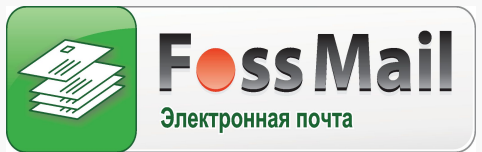

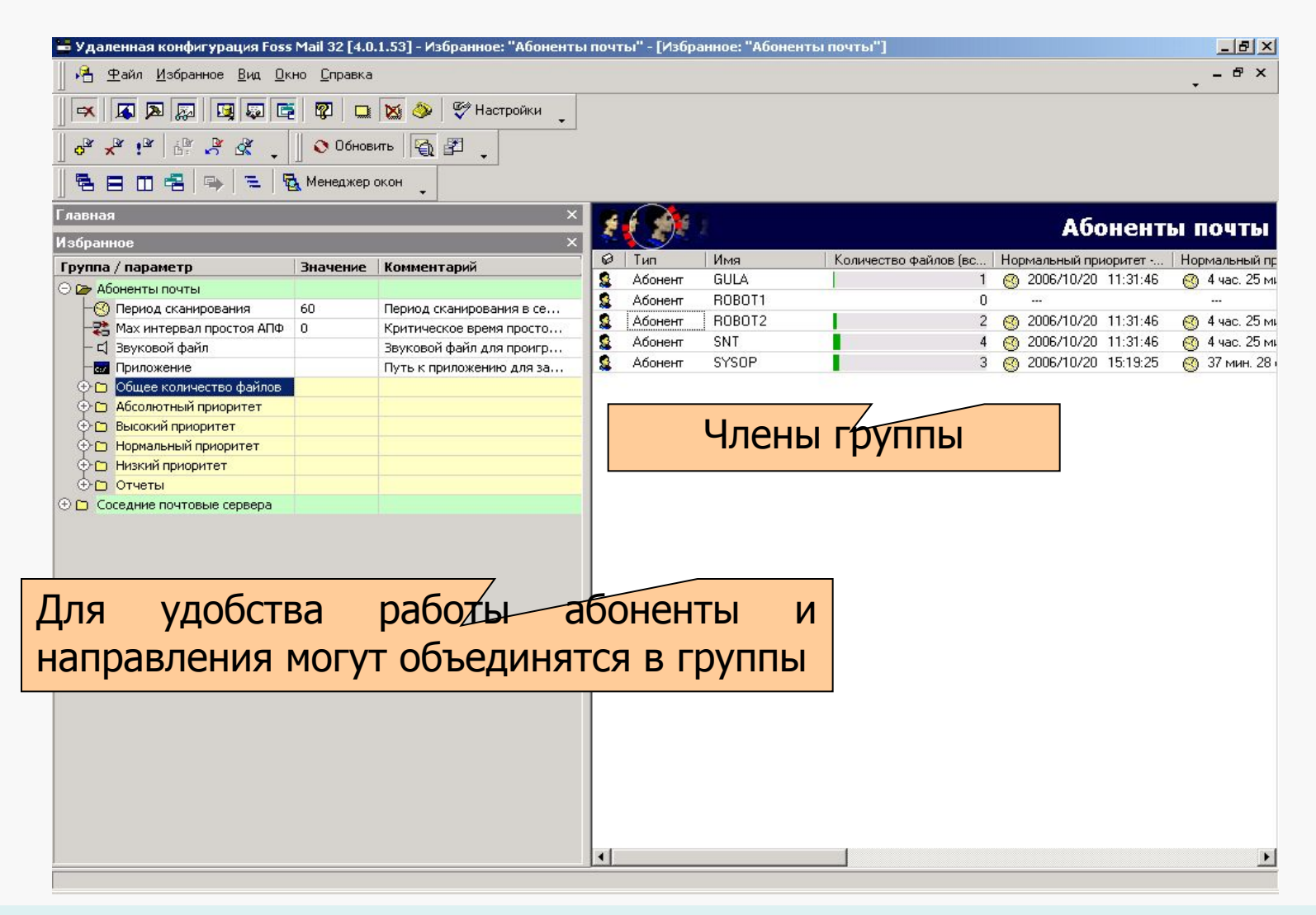

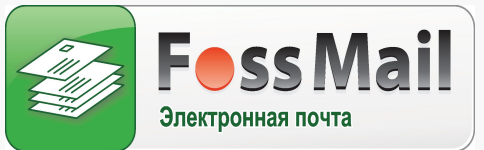

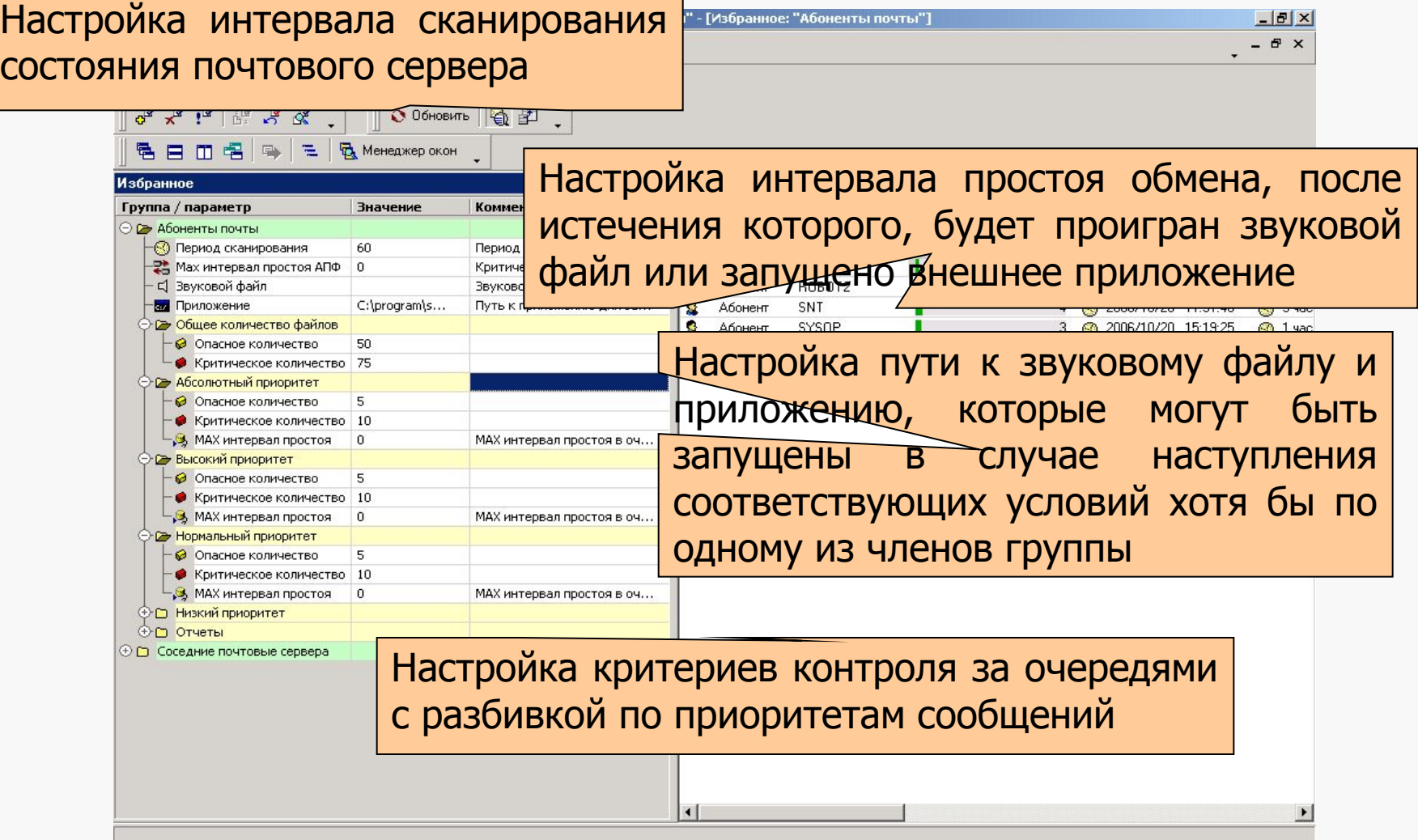

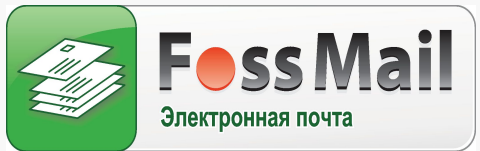

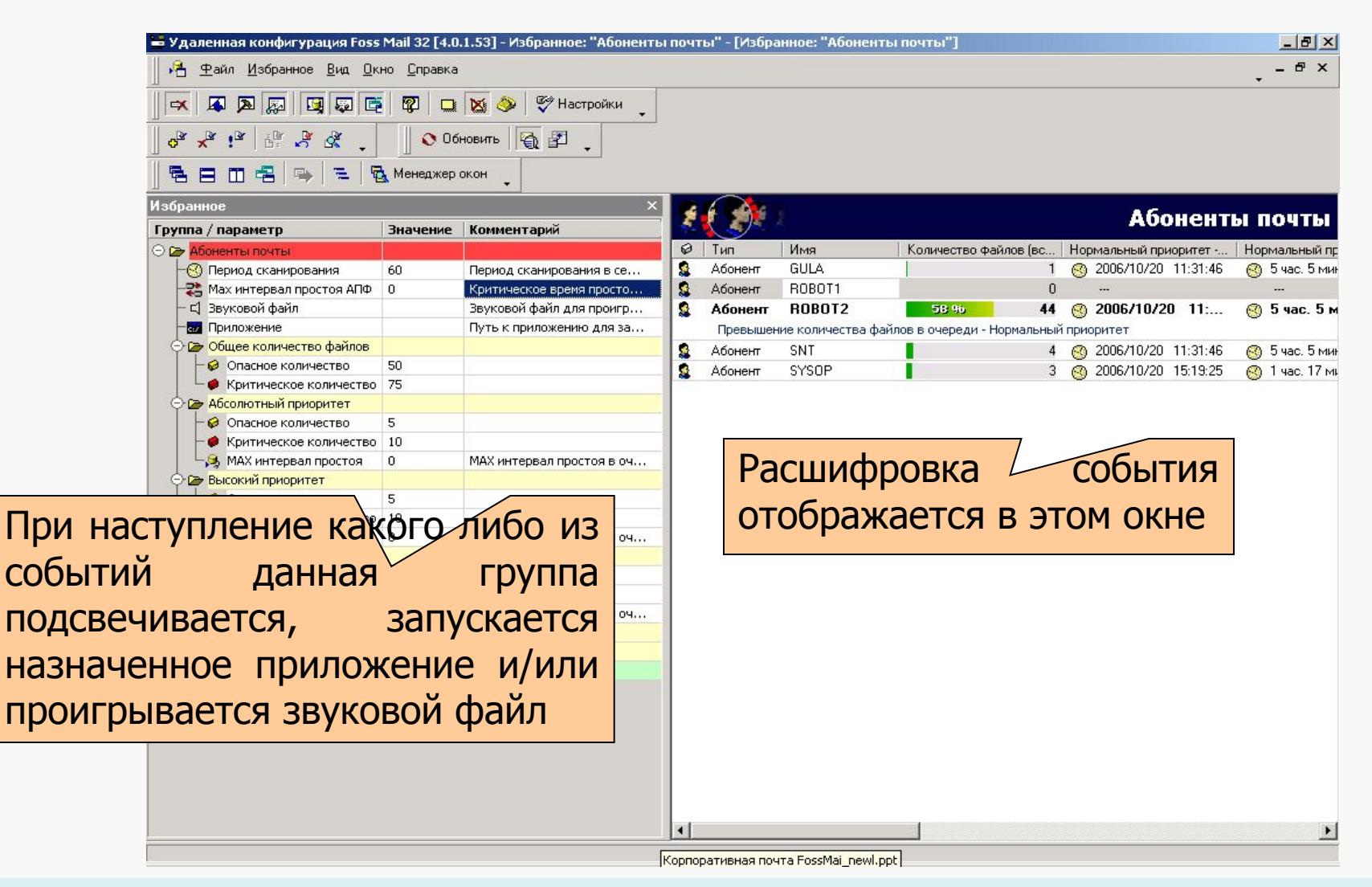

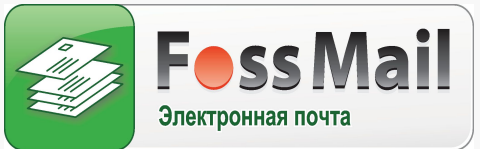

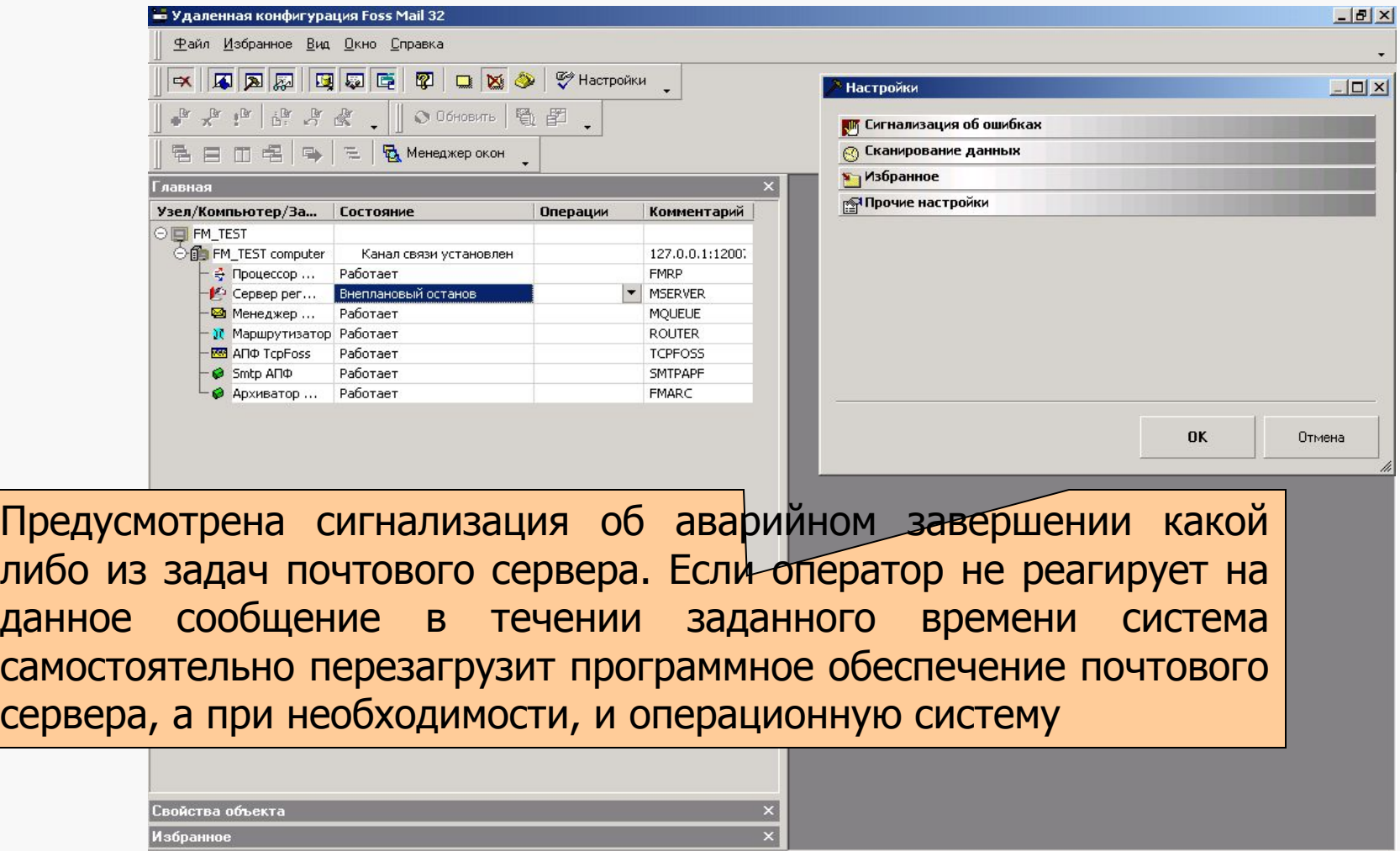

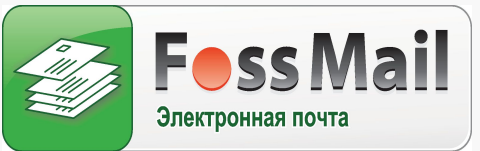

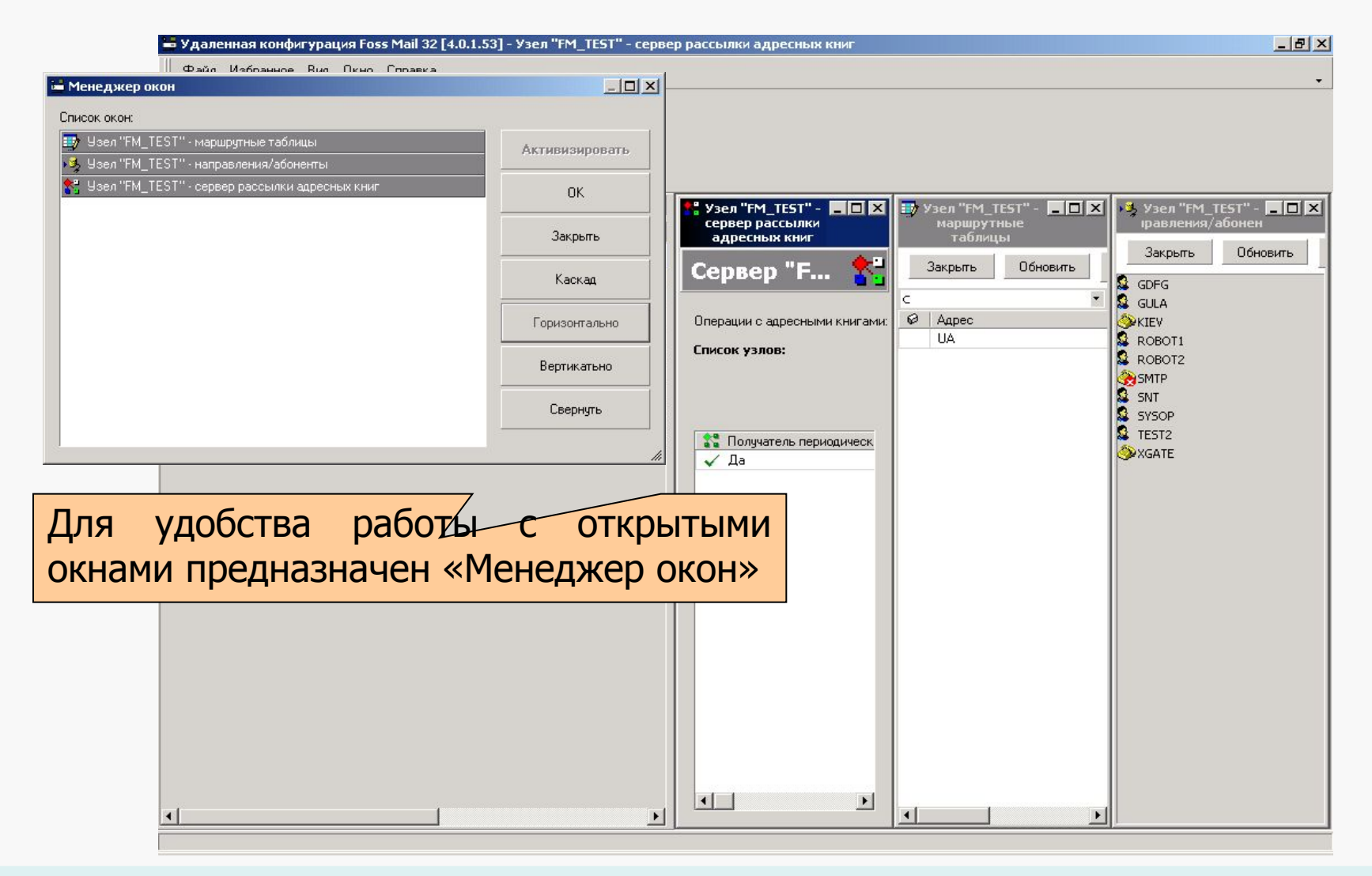

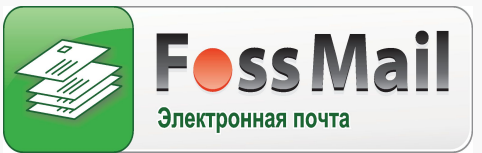

# Архивация почтовых сообщений

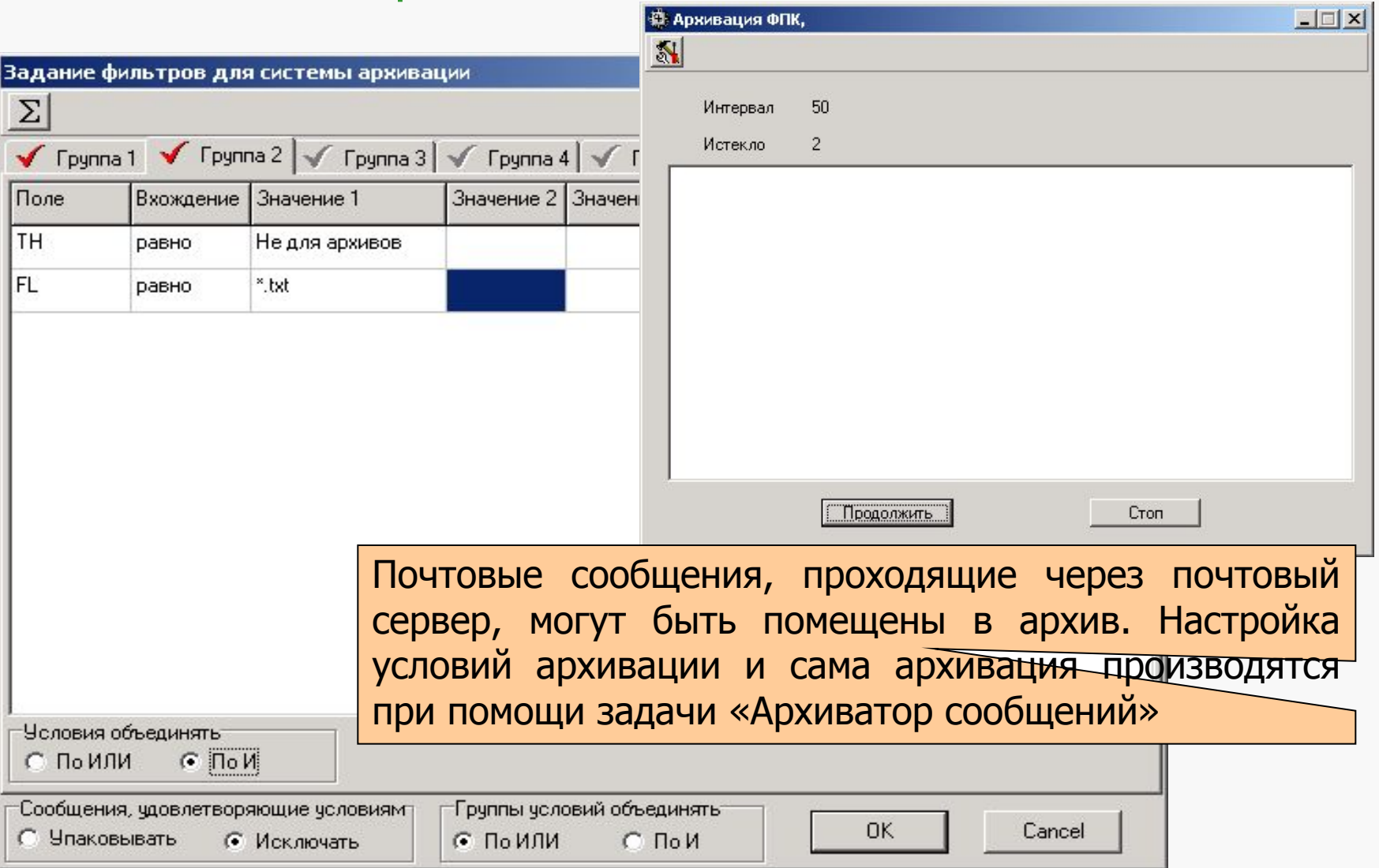

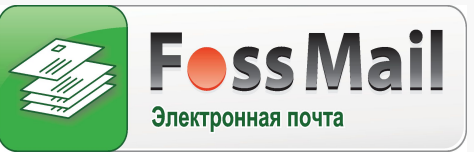

# Поиск почтовых сообщений в архивах

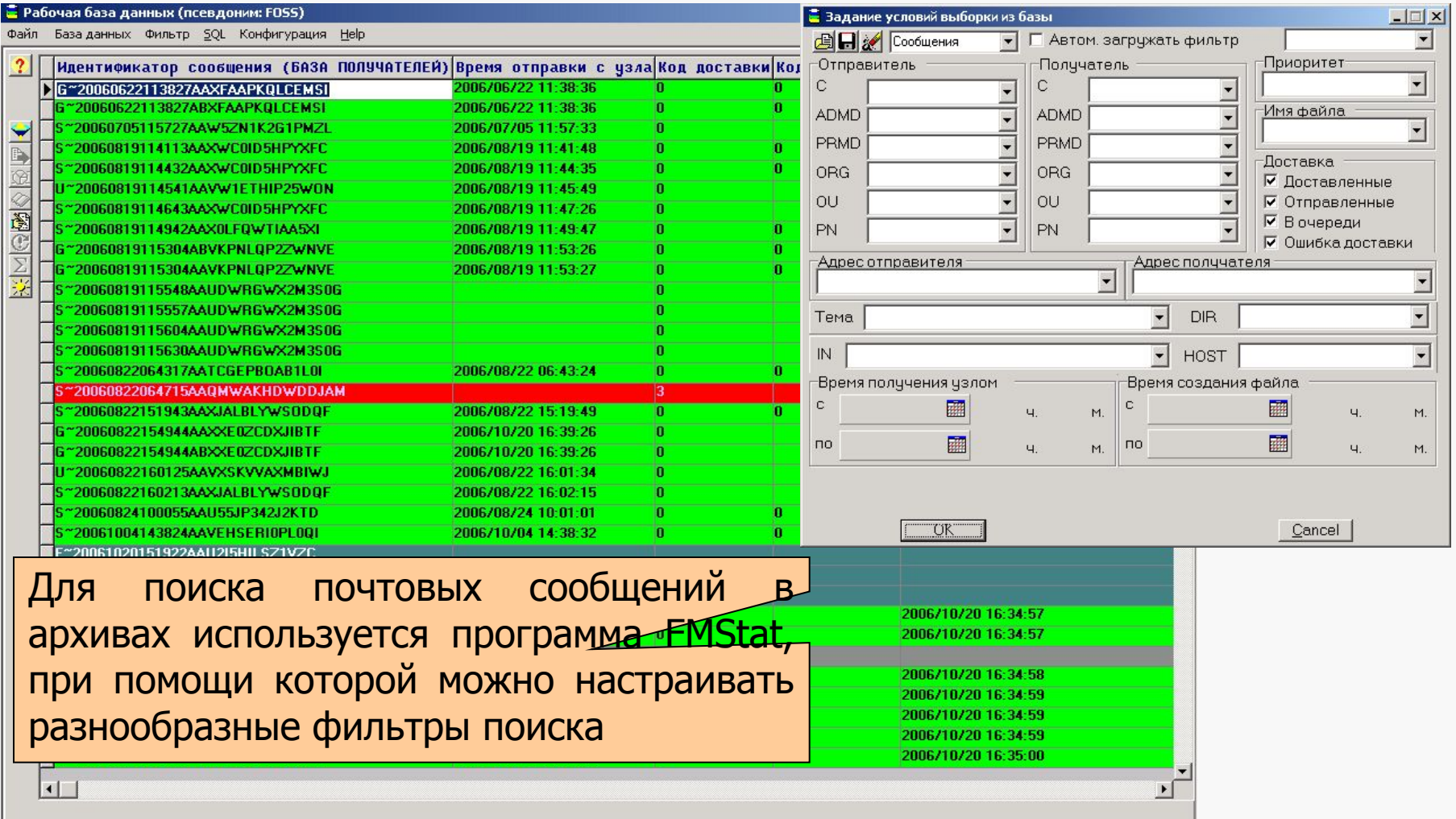

![](_page_26_Picture_1.jpeg)

### Поиск почтовых сообщений в архивах

![](_page_26_Picture_25.jpeg)

![](_page_27_Picture_1.jpeg)

# Поиск почтовых сообщений в архивах

![](_page_27_Picture_22.jpeg)

![](_page_28_Picture_1.jpeg)

## Рабочее место клиента

![](_page_28_Picture_3.jpeg)

![](_page_29_Picture_1.jpeg)

#### Рабочее место клиента

![](_page_29_Picture_3.jpeg)

![](_page_30_Picture_1.jpeg)

#### Рабочее место клиента

![](_page_30_Picture_3.jpeg)

![](_page_31_Picture_1.jpeg)

#### Рабочее место клиента

![](_page_31_Picture_26.jpeg)

![](_page_32_Picture_1.jpeg)

#### Рабочее место клиента

![](_page_32_Picture_28.jpeg)

![](_page_33_Picture_1.jpeg)

#### Рабочее место клиента

![](_page_33_Picture_31.jpeg)

![](_page_34_Picture_1.jpeg)

# Рабочее место клиента

![](_page_34_Picture_29.jpeg)

![](_page_35_Picture_1.jpeg)

#### Рабочее место клиента

![](_page_35_Picture_58.jpeg)

![](_page_36_Picture_1.jpeg)

Мы благодарим Вас за просмотр наших демонстрационных материалов

Детальную информацию о ценах и вариантах внедрения можно получить по телефонам (057-) 714-12-28, 719-51-94 или электронной почте inf@foss.kharkov.ua

Также на нашем сайте www.foss.kharkov.ua в разделе "Скачать" Вы найдете презентации, которые познакомят Вас с еще одним нашим программным продуктом - Системой электронного документооборота FossDoc

FossDoc\_Работа с поручениями

FossDoc\_Работа со входящими письмами

FossDoc\_Работа со служебными записками

FossDoc\_Работа с нормативными документами

FossDoc\_Работа с обращениями граждан

FossDoc\_Рабочее место администратора

FossDoc\_Работа с отчетами

16 лет опыта разработки программных продуктов позволяют нам создавать простые в эксплуатации и уникальные по надежности решения